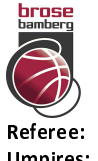

# **Brose Bamberg**

 $86:90$ 

**REITER Moritz BARTH Benjamin / SIMONOW Konstantin Umpires: WEICHERT Horst** Commissioner:

Attendance: 5.794 Bamberg, BROSE ARENA, DI 28 MAI 2019, 20:30, Game-ID: 22827

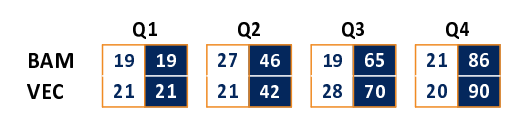

**#play** 

## **BAM - Brose Bamberg** (Coach: PEREGO Federico)

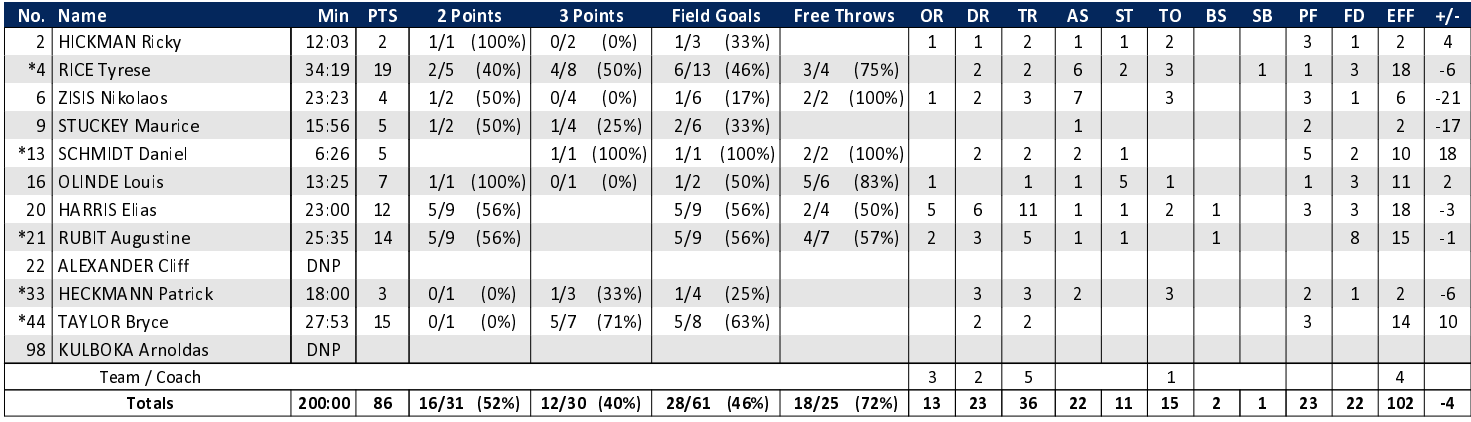

**RASTA Vechta** 

#### VEC - RASTA Vechta (Coach: CALLES Pedro)

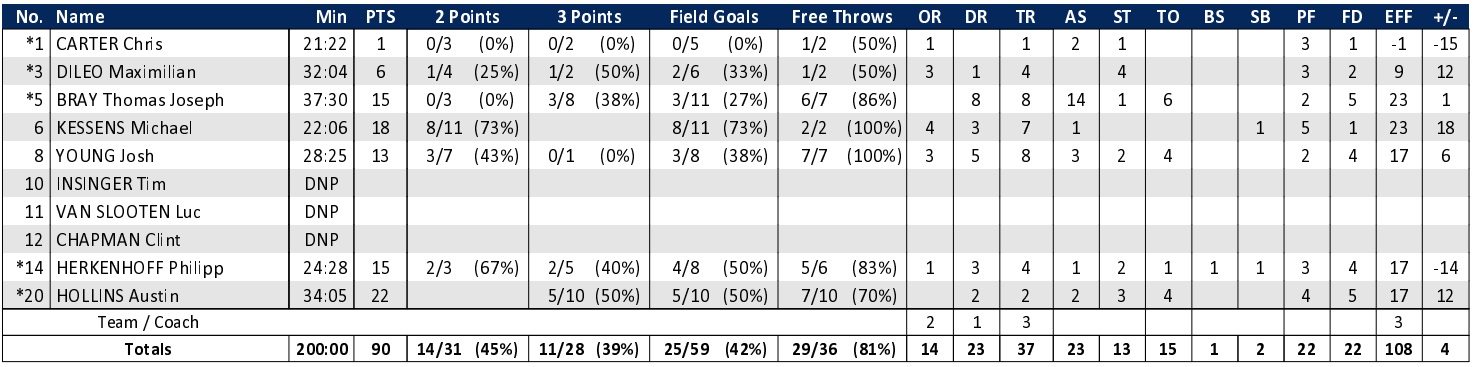

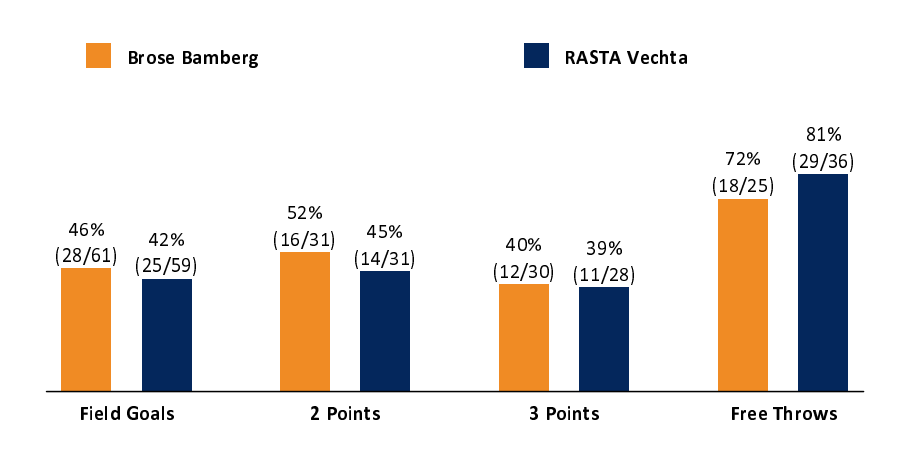

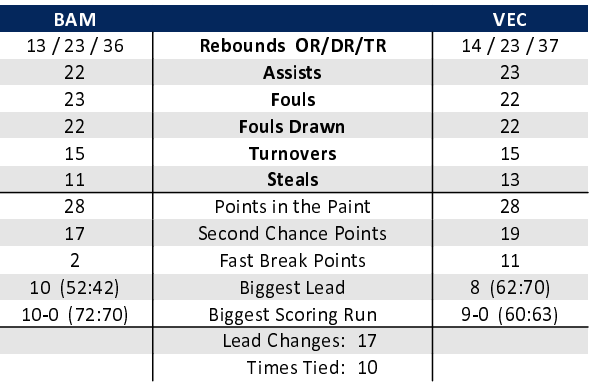

### EASYCREDIT-BBL.DE

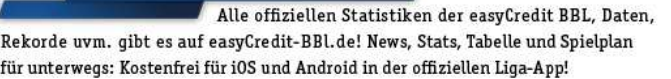

#### **MAGENTA SPORT**

Keinen Korb mehr verpassen - Alle Spiele der easy-Credit BBL und des MagentaSport BBL Pokals LIVE und in HD! Das größte Basketball-Angebot deutschlands zuhause und mobil! www.MagentaSport.de

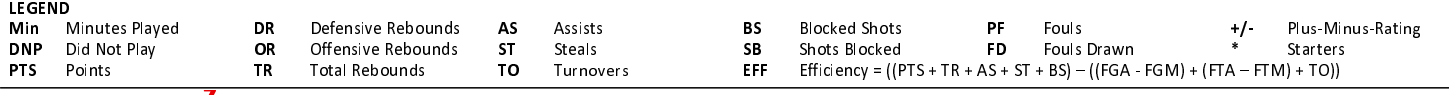